Министерство науки и высшег<mark>о образования Российской Федерации</mark> Федеральное государственное бюджетное образовательное учреждение высшего образования 1cafd4e102a27ce11a89a2a7ceb20237f3ab5c65<br>1cafd4e102a27ce11a89a2a7ceb20237f3ab5c65<br>10 NMK rocyдарственный индустриальный интекситут» Политехнический колледж Документ подписан простой электронной подписью Информация о владельце: ФИО: Блинова Светлана Павловна Должность: Заместитель директора по учебно-воспитательной работе Дата подписания: 2<del>9.03.2023 08:03:38</del> Уникальный программный ключ:

## **РАБОЧАЯ ПРОГРАММА**

УЧЕБНОЙ ДИСЦИПЛИНЫ

## **«Информатика и ИКТ»**

(1 курс)

для специальностей:

13.02.01 Тепловые электрические станции;

21.02.17 Подземная разработка месторождений полезных ископаемых

Рабочая программа учебной дисциплины «Информатика и ИКТ» разработана на основе Федерального государственного образовательного стандарта по специальностям среднего профессионального образования

13.02.01 Тепловые электрические станции;

21.02.17 Подземная разработка месторождений полезных ископаемых

Организация-разработчик: Политехнический колледж ФГБОУ ВО «Норильский государственный индустриальный институт»

Политехнический колледж

Разработчик: Олейник М. В., преподаватель

Рассмотрена на заседании предметной комиссии

Естественнонаучных дисциплин

Председатель комиссии Олейник М.В.

Утверждена методическим советом политехнического колледжа ФГБОУ ВО «Норильский государственный индустриальный институт» Политехнический колледж.

Протокол заседания методического совета  $N_2$  от « $\rightarrow$  20 г.

Зам. директора по УР С.П. Блинова

# **СОДЕРЖАНИЕ**

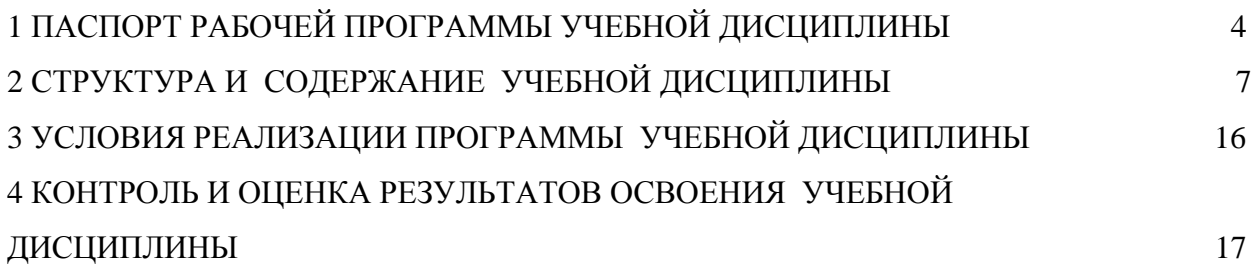

## <span id="page-3-0"></span>**1 ПАСПОРТ РАБОЧЕЙ ПРОГРАММЫ УЧЕБНОЙ ДИСЦИПЛИНЫ «ИНФОРМАТИКА И ИКТ»**

#### **1.1 Область применения программы учебной дисциплины.**

Рабочая программа учебной дисциплины является частью программы подготовки специалистов среднего звена в соответствии с ФГОС СПО по специальностям:

13.02.01 Тепловые электрические станции, входящей в укрупненную группу специальностей 13.00.00. Электро- и теплотехника*.*

21.02.17 Подземная разработка месторождений полезных ископаемых (базовая подготовка), входящей в укрупненную группу специальностей 21.00.00 Прикладная геология, горное дело, нефтегазовое дело и геодезия.

**1.2 Место учебной дисциплины в структуре программы подготовки специалистов среднего звена**: учебная дисциплина входит в общеобразовательный цикл.

### **1.3 Цели и задачи учебной дисциплины – требования к результатам освоения дисциплины:**

В результате освоения дисциплины обучающийся должен **Знать/понимать:**

1различные подходы к определению понятия «информация»;

2методы измерения количества информации: вероятностный и алфавитный.

3единицы измерения информации;

4назначение наиболее распространенных средств автоматизации информационной деятельности (текстовых редакторов, текстовых процессов, графических редакторов, электронных таблиц, баз данных, компьютерных сетей);

5назначение и виды информационных моделей, описывающих реальные объекты или процессы;

6использование алгоритма как способа автоматизации деятельности;

7назначения и функции операционных систем.

#### **Уметь:**

1 оценивать достоверность информации, сопоставляя различные источники;

2 распознавать информационные процессы в различных системах;

3 использовать готовые информационные модели, оценивать их соответствие реальному объекту и целям моделирования;

4 осуществлять выбор способа представления информации в соответствии с поставленной задачей;

5 иллюстрировать учебные работы с использованием средств информационных технологий;

6 создавать информационные объекты сложной структуры, в том числе гипертекстовые;

7 просматривать, создавать, редактировать, сохранять записи в баз данных;

8 осуществлять поиск информации в компьютерных сетях и пр.;

9 представлять числовую информацию различными способами (таблица, массив, график, диаграмма и пр.);

10соблюдать правила техники безопасности и гигиенические рекомендации при использовании средств ИКТ.

### **Использовать приобретенные знания и умения в практической деятельности и повседневной жизни:**

 эффективной организации индивидуального информационного пространства;

автоматизации коммуникационной деятельности;

 эффективного применения информационных образовательных ресурсов в учебной деятельности.

### **1.4 Общие и профессиональные компетенции для специальностей:**

21.02.17 Подземная разработка месторождений полезных ископаемых.

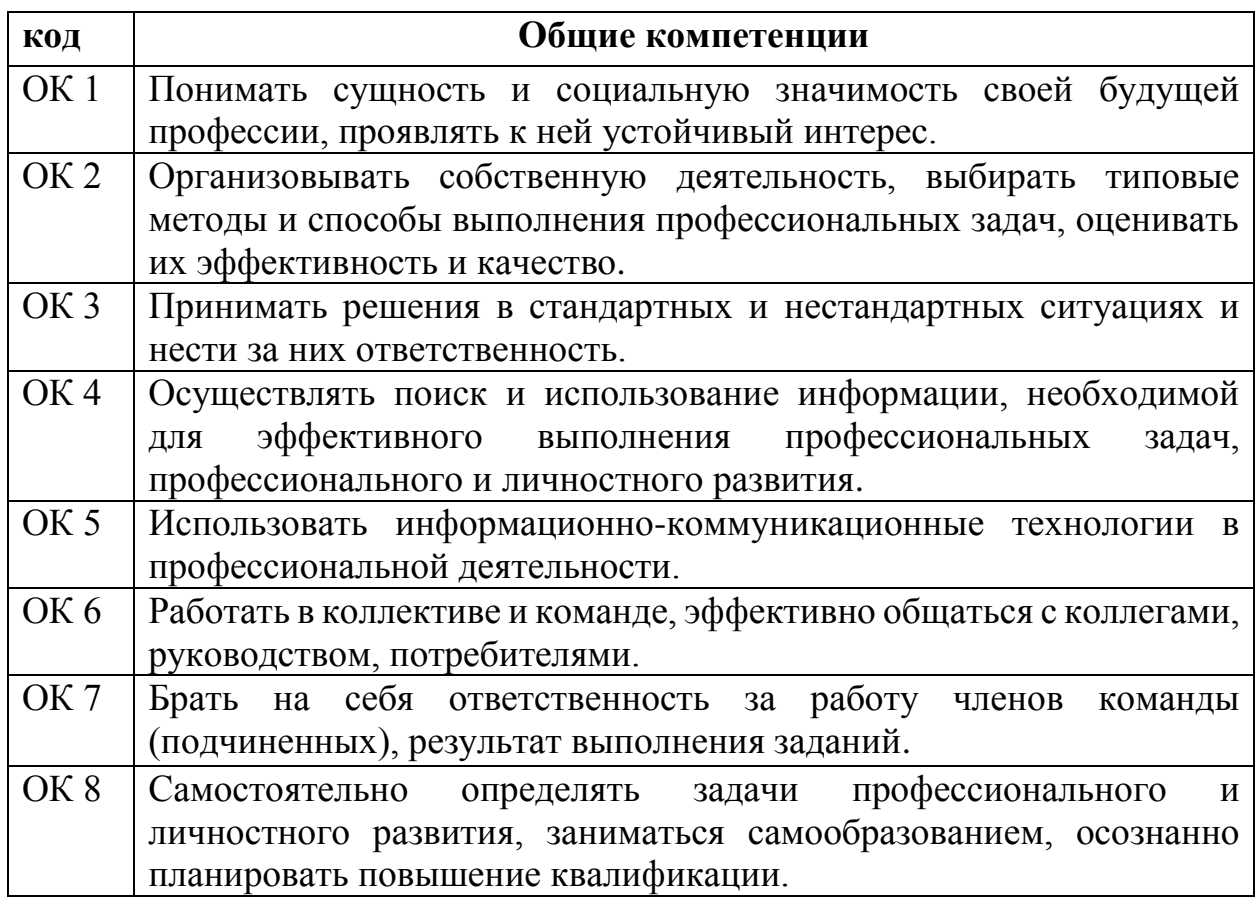

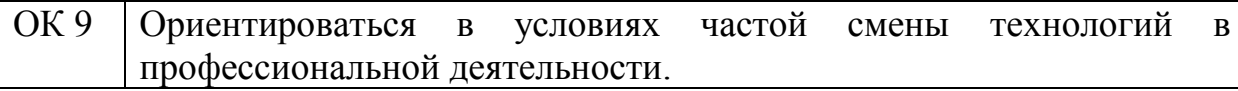

### **1.5 Рекомендуемое количество часов на освоение программы учебной дисциплины «Информатика и ИКТ»:**

Для специальностей:

13.02.01 Тепловые электрические станции;

21.02.17 Подземная разработка месторождений полезных ископаемых; максимальная учебная нагрузка обучающегося 143 часа, в том числе: обязательная аудиторная учебная нагрузка – 95 часов;

самостоятельная работа – 47 часов.

## <span id="page-6-0"></span>**2 СТРУКТУРА И СОДЕРЖАНИЕ УЧЕБНОЙ ДИСЦИПЛИНЫ «ИНФОРМАТИКА И ИКТ»**

## **2.1 Объем учебной дисциплины и виды учебной работы**

По специальностям:

15.02.07 Автоматизация технологических процессов и производств (по отраслям);

21.02.17 Подземная разработка месторождений полезных ископаемых;

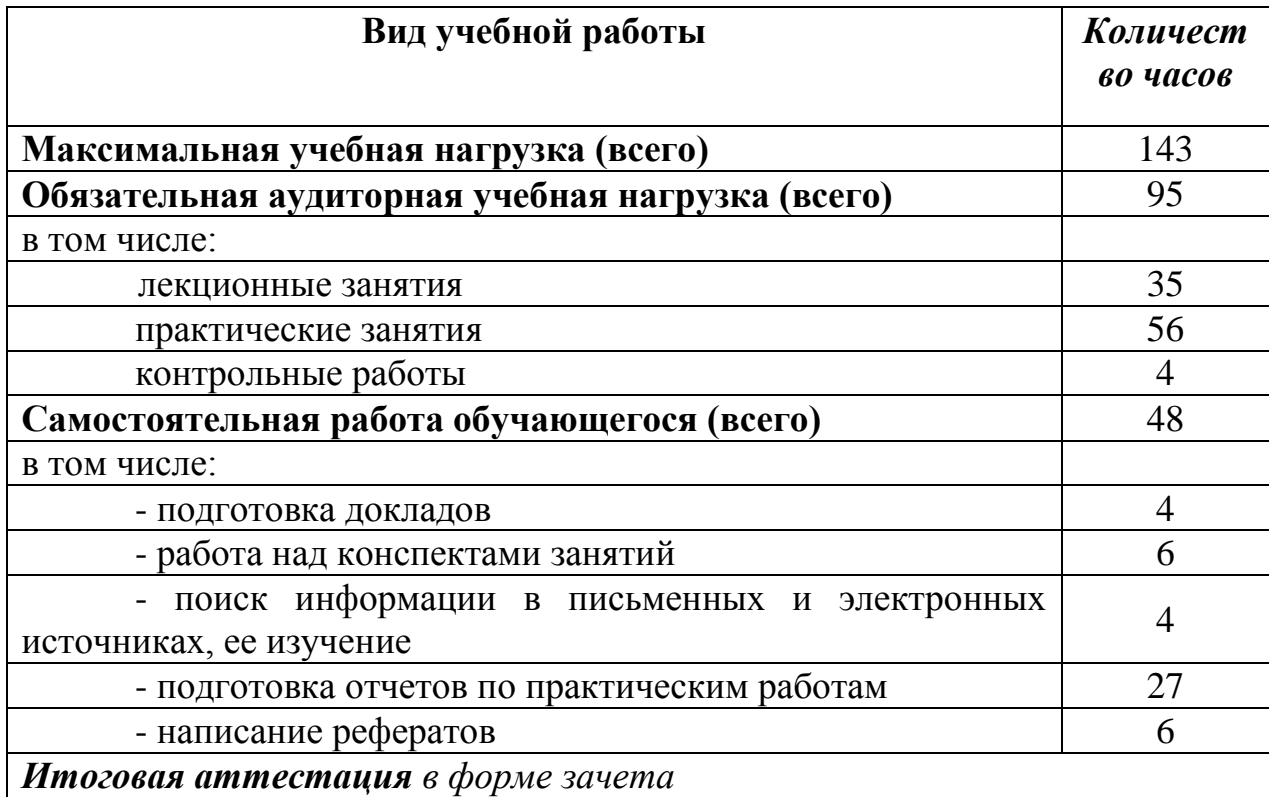

## **2.2 Тематический план и содержание учебной дисциплины «Информатика и ИКТ»**

Для специальностей:

13.02.01 Тепловые электрические станции;

21.02.17 Подземная разработка месторождений полезных ископаемых.

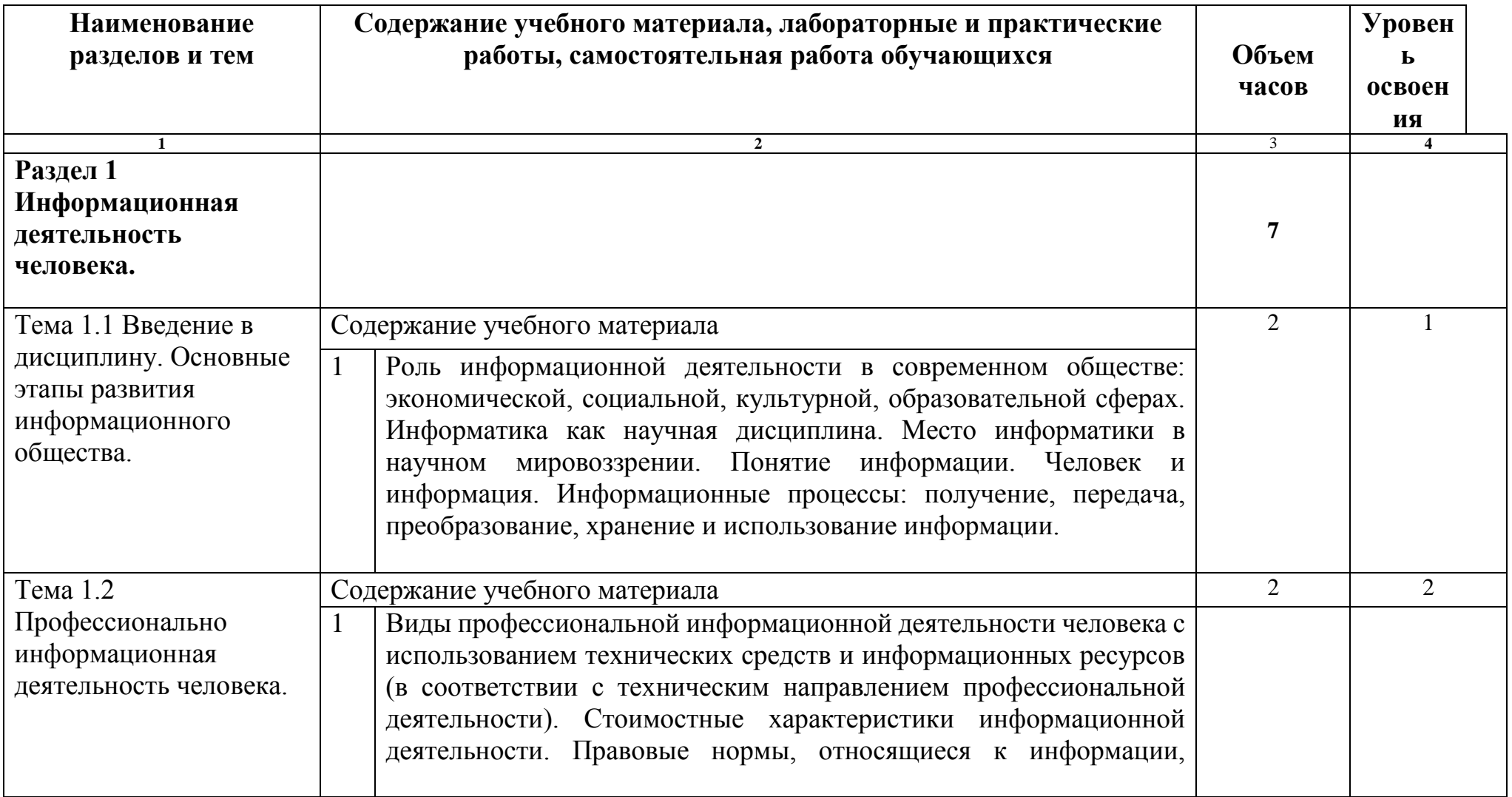

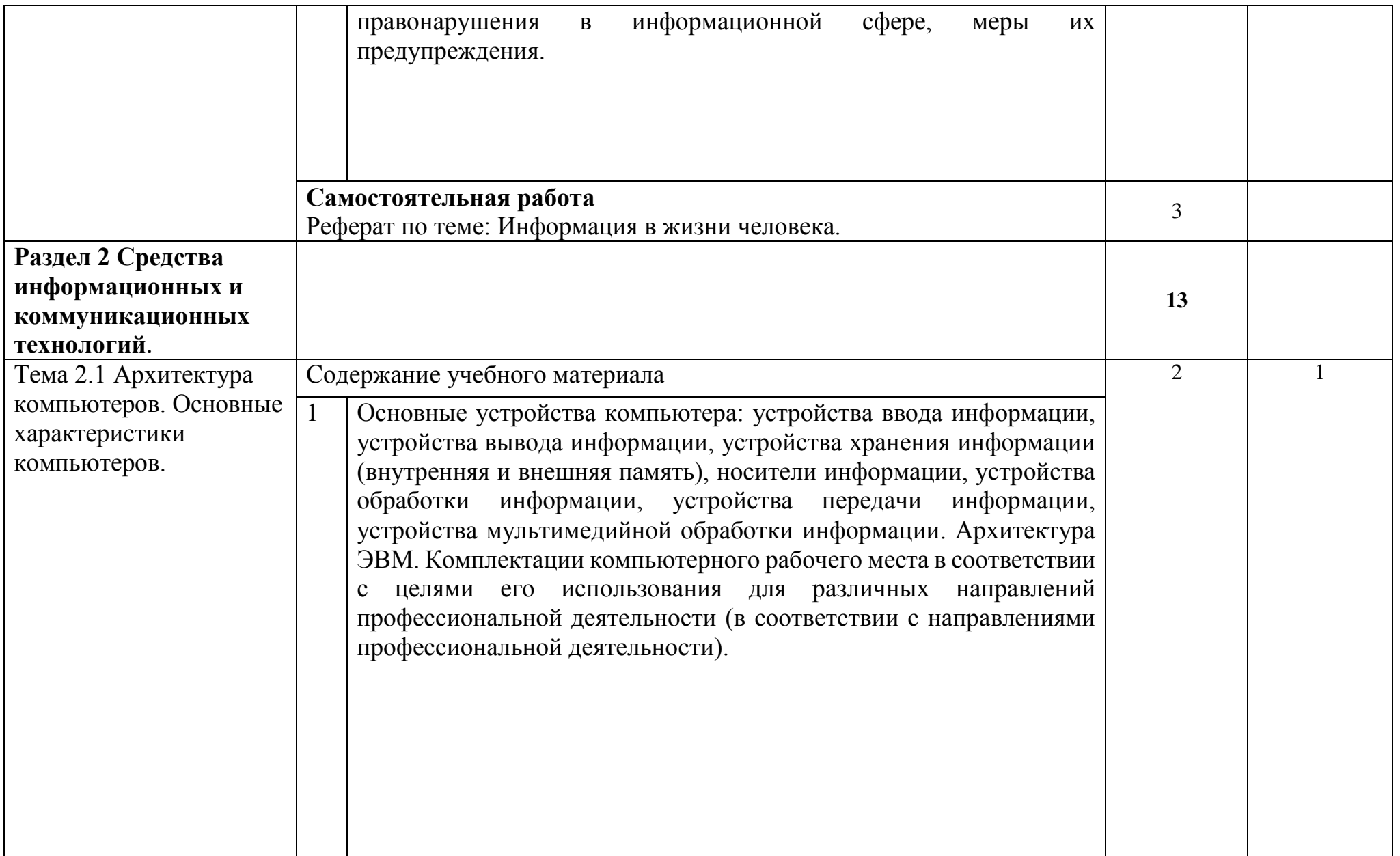

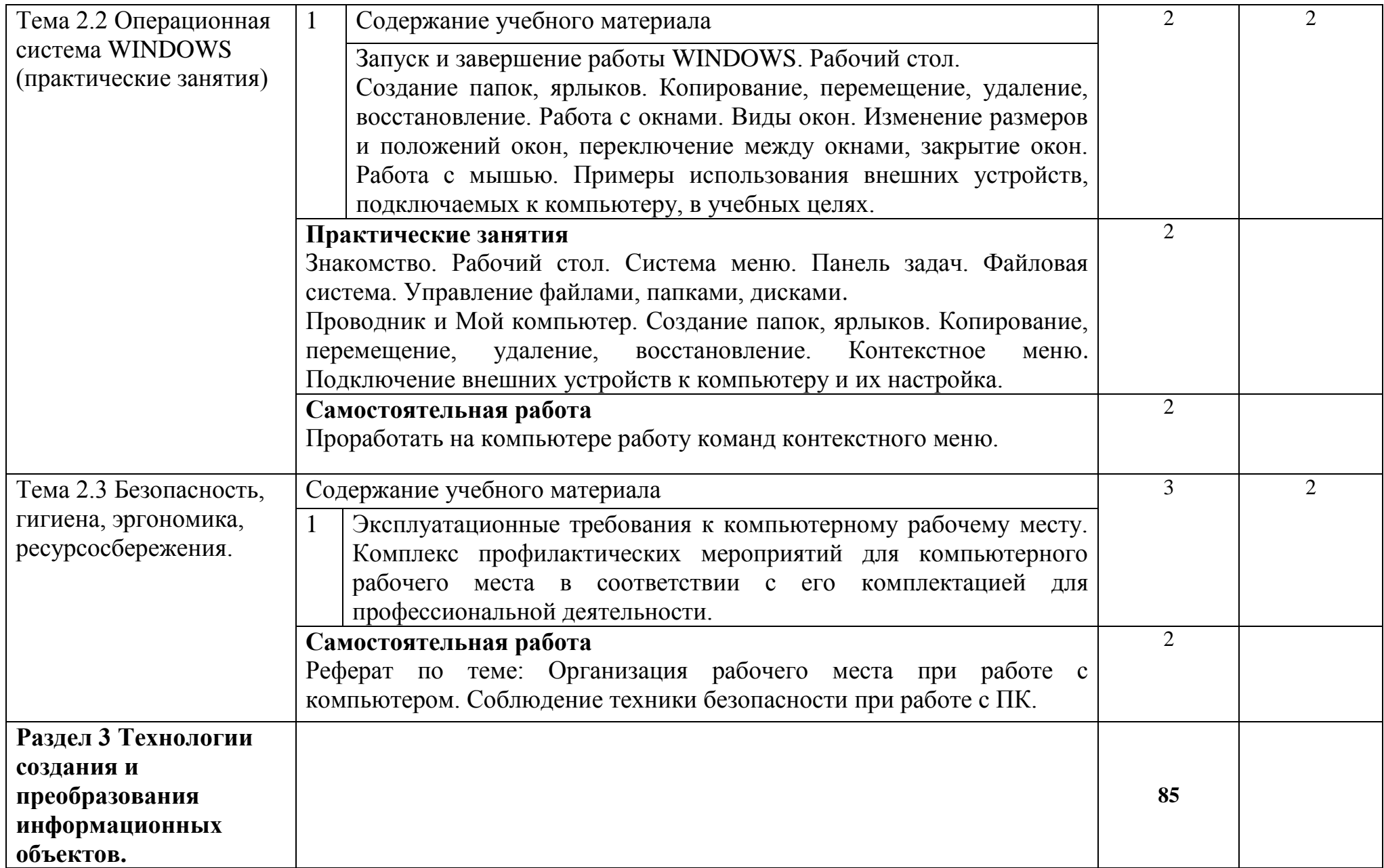

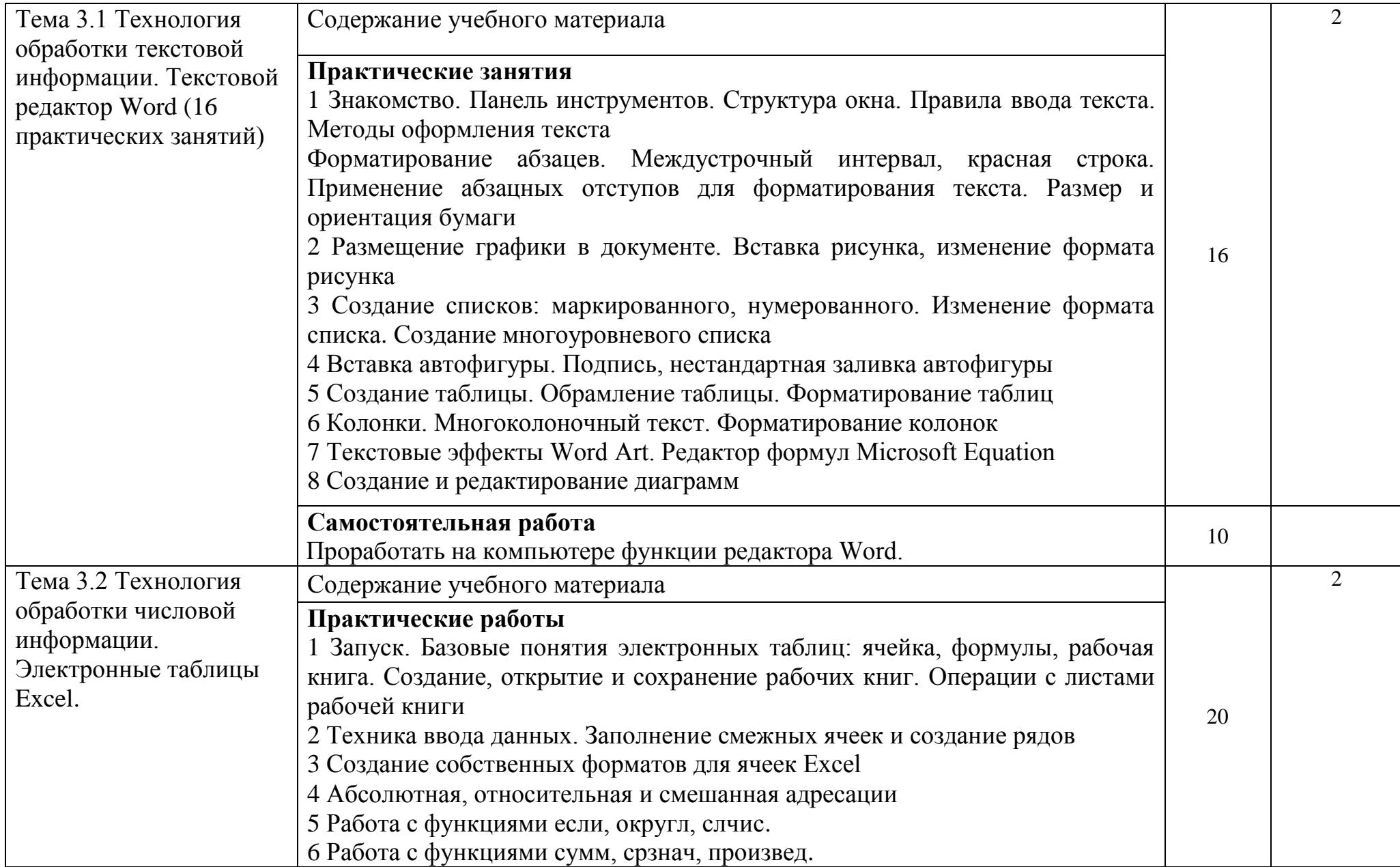

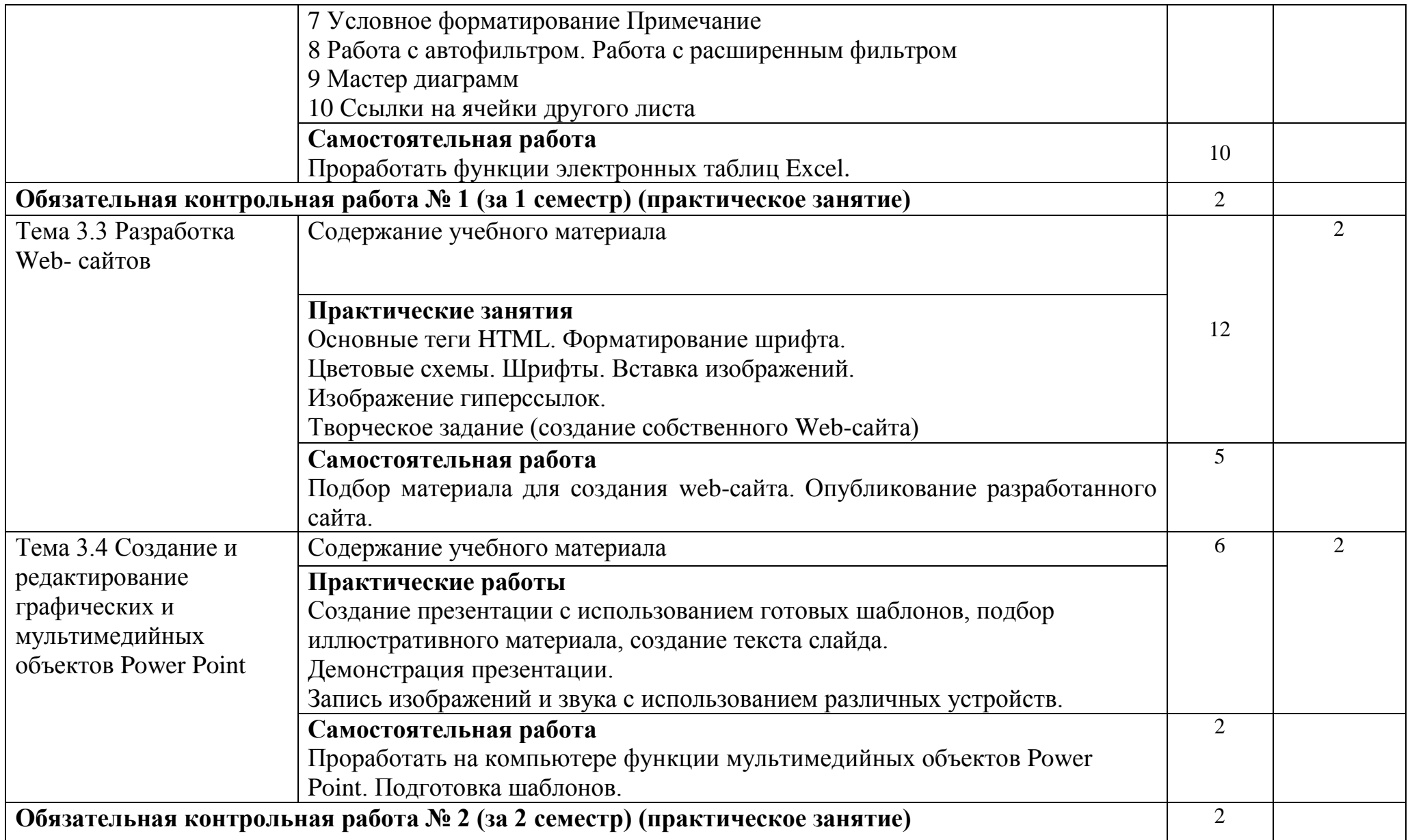

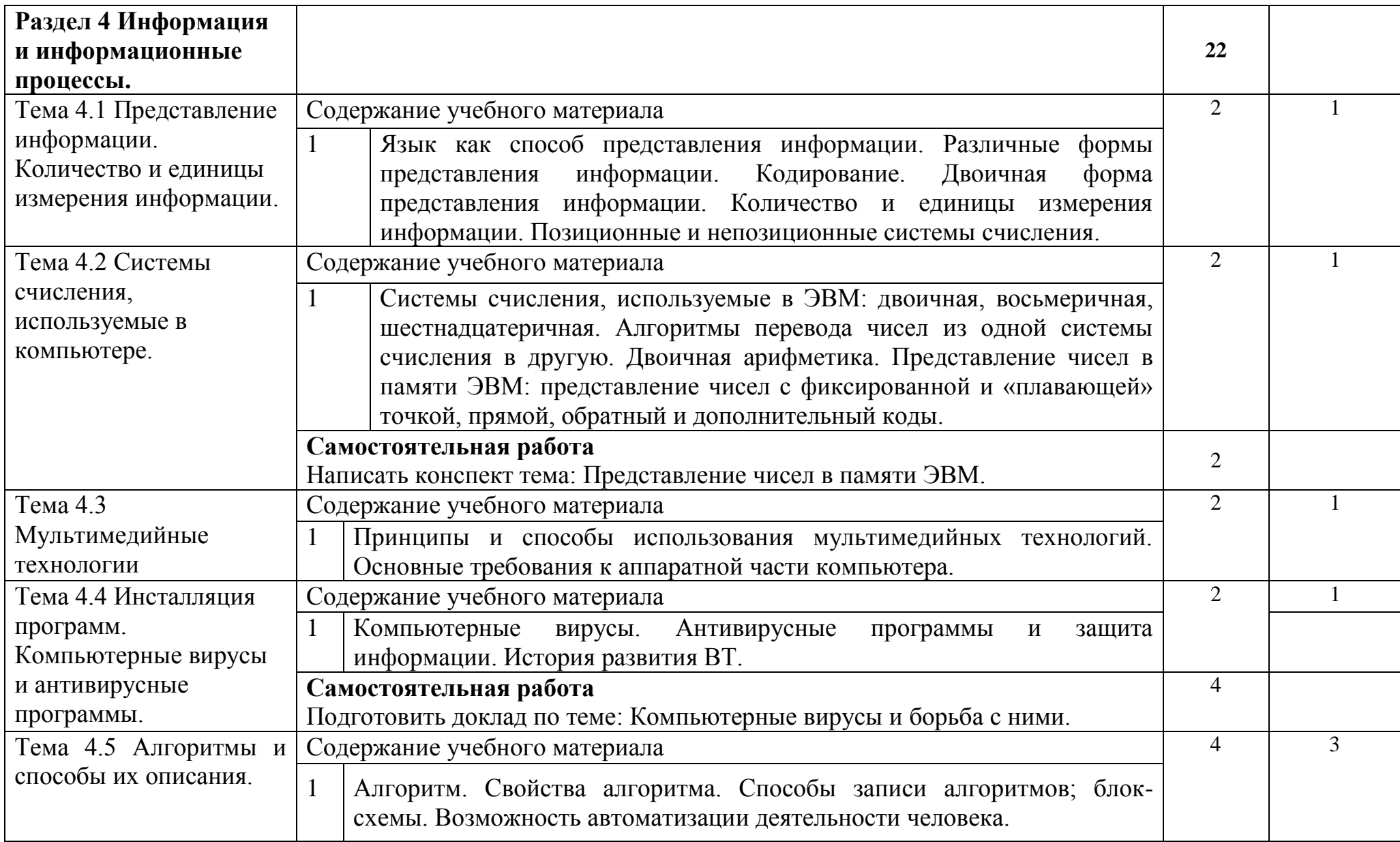

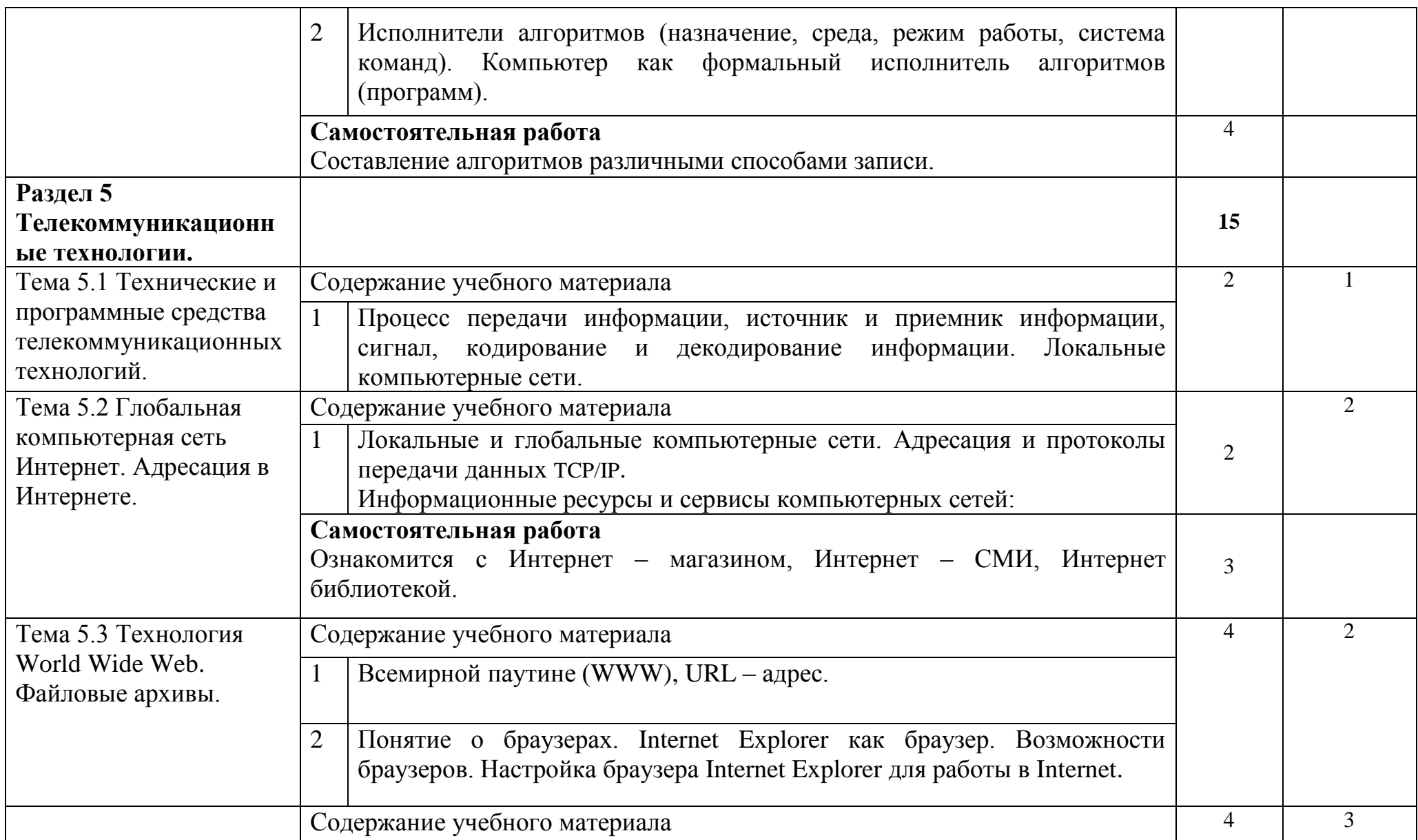

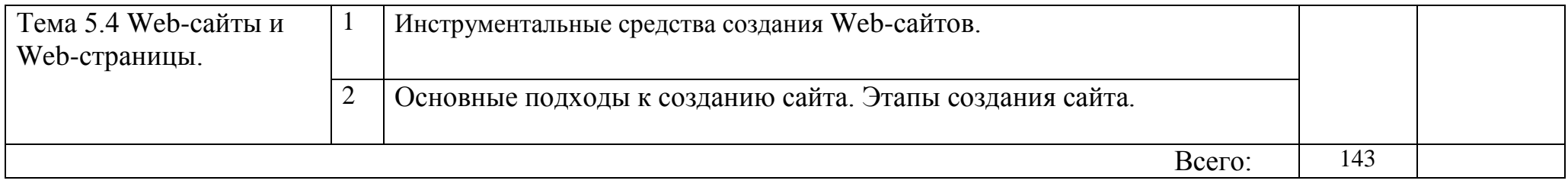

## <span id="page-15-0"></span>**3 УСЛОВИЯ РЕАЛИЗАЦИИ ПРОГРАММЫ УЧЕБНОЙ ДИСЦИПЛИНЫ «ИНФОРМАТИКА И ИКТ»**

### **3.1 Требования к минимальному материально-техническому обеспечению.**

Реализация программы дисциплины требует наличия учебного кабинетов «Мультимедийный кабинет» и «Лаборатория информатики и вычислительной техники».

Оборудование учебного кабинета:

-посадочные места по количеству обучающихся;

-рабочее место преподавателя;

-комплект учебно-методических пособий по дисциплине «Информатика и ИКТ».

Технические средства обучения:

-компьютеры с лицензионным программным обеспечением и мультимедиапроектор;

#### **3.2 Информационное обеспечение обучения**

**Перечень рекомендуемых учебных изданий, Интернет-ресурсов, дополнительной литературы**

#### *Основные источники:*

1 Гаврилов, М. В. Информатика информационные технологии: учебник для СПО М. В. Гаврилов, В. А. Климов. изд., пер. и доп. — М.: Издательство Юрайт, 2018 г. 383 с. (Серия : Профессиональное Режим доступа [www.bibiioonline.ru/book/5964F5AF-7DB6-44A0-812B-527A36890184.](http://www.bibiioonline.ru/book/5964F5AF-7DB6-44A0-812B-527A36890184)

2 Советов Б.Я. Информационные технологии. учебник для СПО / Б.Я. Советов, В.В. Цехановский - 7-е изд., пер. и доп. — М. Издательство Юрайт, 2018 г., (Серия: Профессиональное образование). 1SBN 978-5,534- 06399-8. Режим доступа [www.biblio-online.mbooWE5577F47-875445EA-8E5F-](http://www.biblio-online.mboowe5577f47-875445ea-8e5f-e8ecbc2e4731/)[E8ECBC2E4731\)](http://www.biblio-online.mboowe5577f47-875445ea-8e5f-e8ecbc2e4731/).

3 Сергеева, И. И. Информатика: учебник / И.И. Сергеева, А.А. Музалевская, Н.В. Тарасова. — 2-е изд., перераб. и доп. — Москва: ФОРУМ: ИНФРА-М, 2020. — 384 с. — (Среднее профессиональное образование). - ISBN 978-5-8199-0775-7. – Текст: электронный. - URL: **<https://znanium.com/catalog/product/1083063>**

4 Гвоздева, В. А. Информатика, автоматизированные информационные технологии и системы : учебник / В.А. Гвоздева. — Москва : ИД «ФОРУМ» : ИНФРА-М, 2020. — 542 с. — (Среднее профессиональное образование). - ISBN 978-5-8199-0856-3. - Текст : электронный. - URL: **<https://znanium.com/catalog/product/1067007>**

### *Дополнительные источники:*

1 Плотникова, Н. Г. Информатика и информационнокоммуникационные технологии (ИКТ): учеб. пособие / Н.Г. Плотникова. — Москва: РИОР : ИНФРА-М, 2019. — 124 с. — (Среднее профессиональное образование). — https://doi.org/10.12737/11561. - ISBN 978-5-369-01308-3. - Текст : электронный. - URL: **<https://znanium.com/catalog/product/994603>**

2 Немцова, Т. И. Практикум по информатике. Компьютерная графика и web-дизайн: учебное пособие / Т.И. Немцова, Ю.В. Назарова; под ред. Л.Г. Гагариной. — Москва: ИД «ФОРУМ»: ИНФРА-М, 2020. — 288 с. + Доп. материалы [Электронный ресурс]. — (Среднее профессиональное образование). - ISBN 978-5-8199-0800-6. - Текст : электронный. - URL: **<https://znanium.com/catalog/product/1073058>**

3 Советов, Б. Я. Информационные технологии: учебник для среднего профессионального образования / Б. Я. Советов, В. В. Цехановский.— 7-е изд., перераб. и доп. — Москва: Издательство Юрайт, 2020. — 327 с. — (Профессиональное образование). — ISBN 978-5-534-06399-8. — Текст: электронный // ЭБС Юрайт [сайт]. — URL: **<https://urait.ru/bcode/450686>**

#### *Интернет ресурсы:*

- 1 Web-сайт тексты для web-мастера.
- 2 Web-сайт создание web страниц.
- 3 Web-сайт HTML.
- 4 [www.teachvideo.ru](http://www.teachvideo.ru/) Онлайн видео уроки.

# <span id="page-17-0"></span>**4 КОНТРОЛЬ И ОЦЕНКА РЕЗУЛЬТАТОВ ОСВОЕНИЯ УЧЕБНОЙ ДИСЦИПЛИНЫ «ИНФОРМАТИКА И ИКТ»**

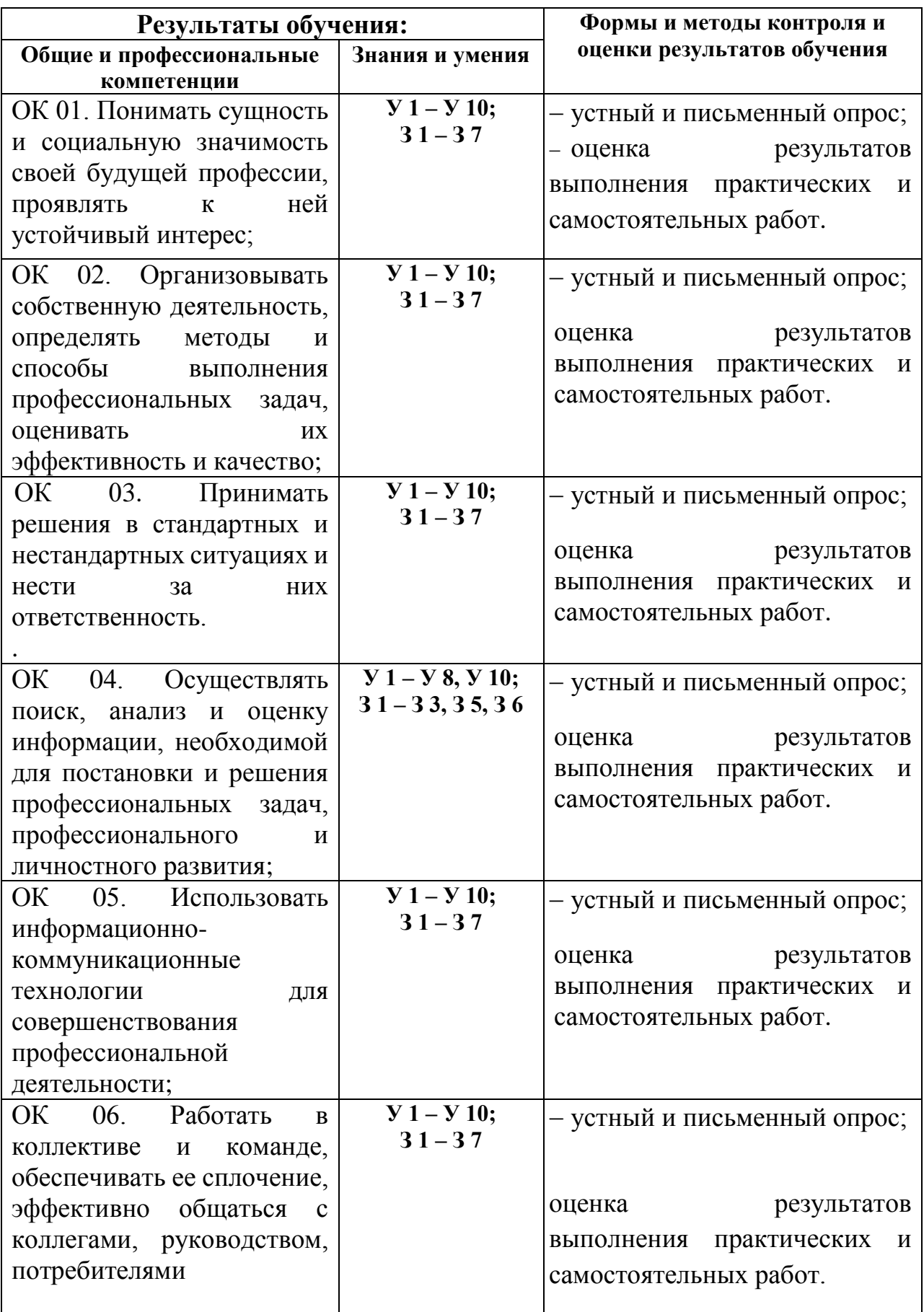

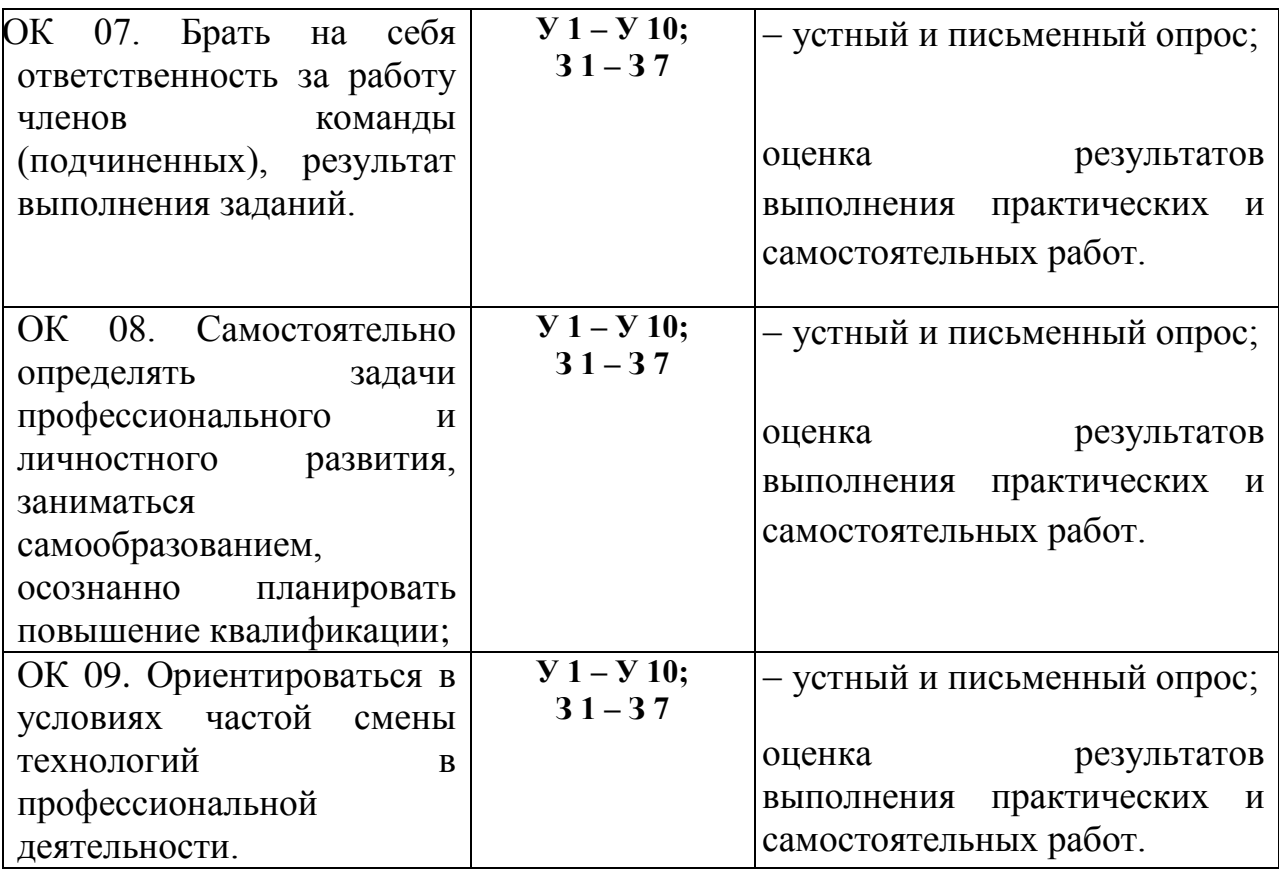